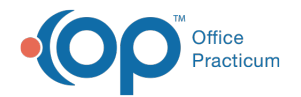

## Adding Diagnostic Tests to the Form

Last Modified on 06/05/2019 2:55 pm EDT

Version 14.19

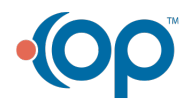